## Fichier:Deboucher l extrudeur de la Delta hqdefault.jpg

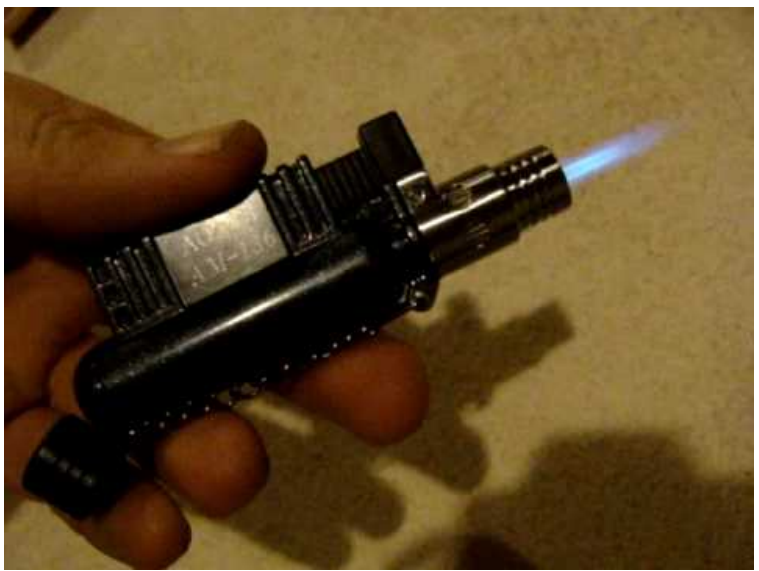

Pas de plus haute résolution disponible.

Deboucher\_I\_extrudeur\_de\_la\_Delta\_hqdefault.jpg (480 × 360 pixels, taille du fichier : 12 Kio, type MIME : image/jpeg) File uploaded with MsUpload on [Spécial:AjouterDonnées/Tutorial/TestUploadPage](https://wikifab.org/wiki/Sp%25C3%25A9cial:AjouterDonn%25C3%25A9es/Tutorial/TestUploadPage)

## Historique du fichier

Cliquer sur une date et heure pour voir le fichier tel qu'il était à ce moment-là.

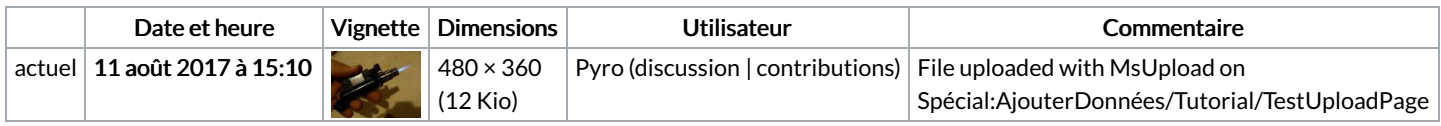

Vous ne pouvez pas remplacer ce fichier.

## Utilisation du fichier

Le fichier suivant est un doublon de celui-ci (plus de [détails](https://wikifab.org/wiki/Sp%25C3%25A9cial:Recherche_fichier_en_double/Deboucher_l_extrudeur_de_la_Delta_hqdefault.jpg)) :

[Fichier:Deboucher](https://wikifab.org/wiki/Fichier:Deboucher_son_extrudeur_hqdefault.jpg) son extrudeur hqdefault.jpg

Aucune page n'utilise ce fichier.